#### Java Threads

## A single threaded program

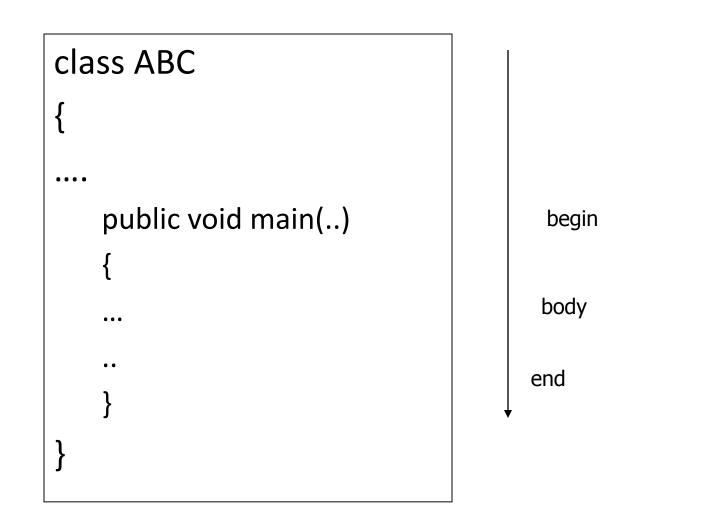

## A Multithreaded Program

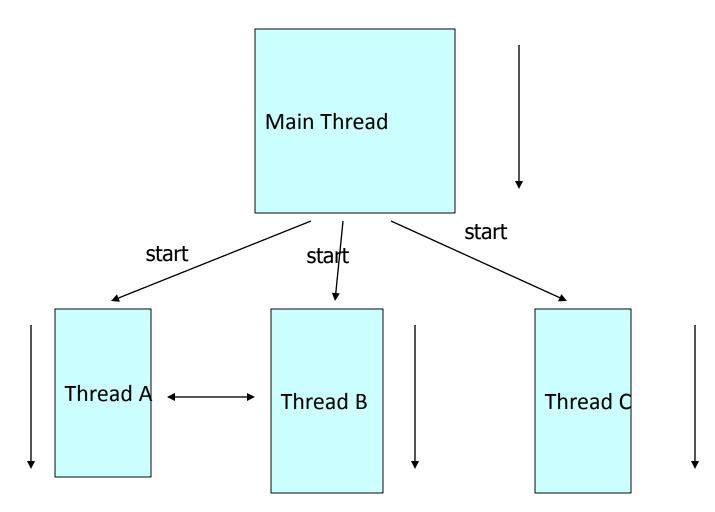

Threads may switch or exchange data/results

#### Single and Multithreaded Processes

#### threads are light-weight processes within a process

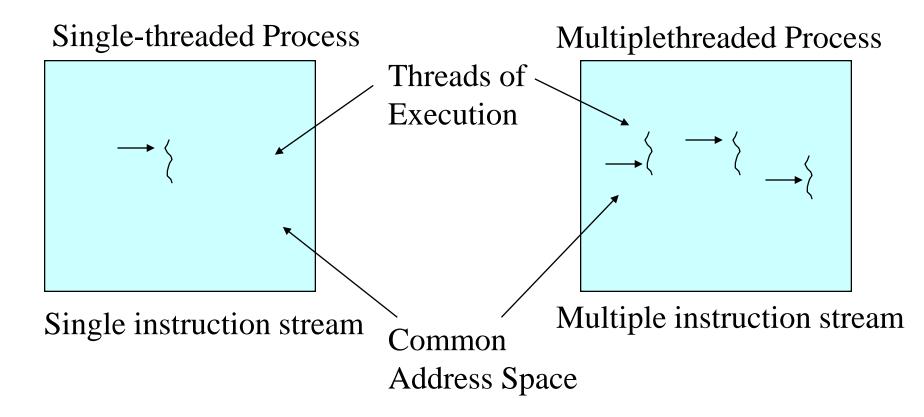

#### Java Concurrency Models

Processes versus Threads

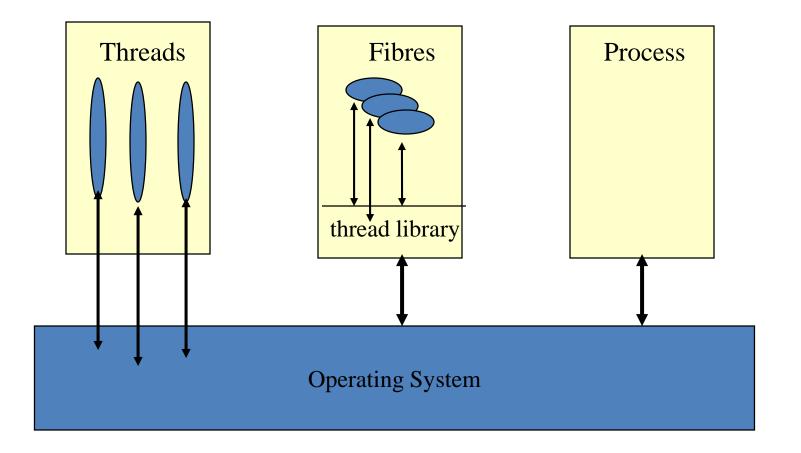

## Java Concurrency Models

- Java supports threads
  - Threads execute within a single JVM
  - Native threads map a single Java thread to an OS thread
  - Green threads adopt the thread library approach (threads are invisible to the OS)
  - On a multiprocessor system, native threads are required to get true parallelism (but this is still implementation dependent)

#### Threads in Java

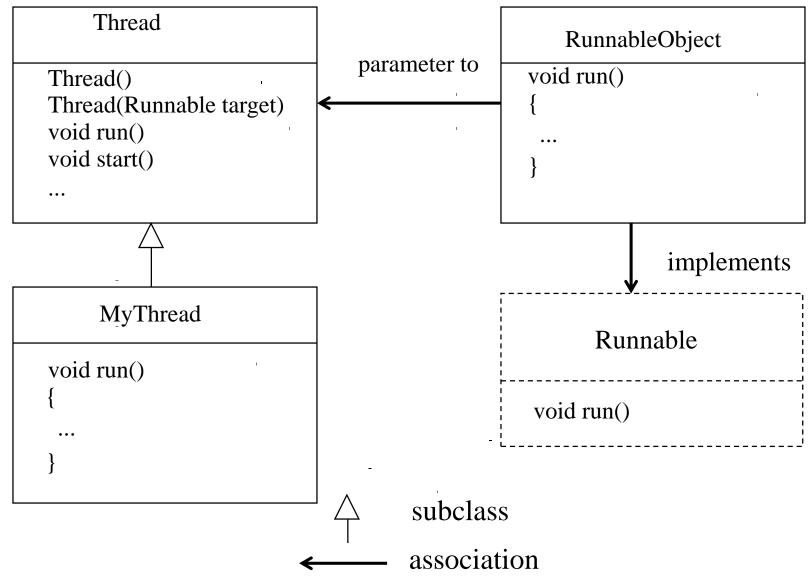

.

#### The Thread Class

```
public class Thread extends Object
             implements Runnable {
  public Thread();
  public Thread(String name);
  public Thread(Runnable target);
  public Thread (Runnable target,
                String name);
  public Thread(Runnable target,
         String name, long stackSize);
  public void run();
  public void start();
```

## **Thread Creation**

 Extend Thread class and override the run method, or

2. Create an object which implements the Runnable interface and pass it to a Thread object via the Thread constructor

## **Thread Creation**

- Create a class that extends the Thread class
- Create a class that implements the Runnable interface

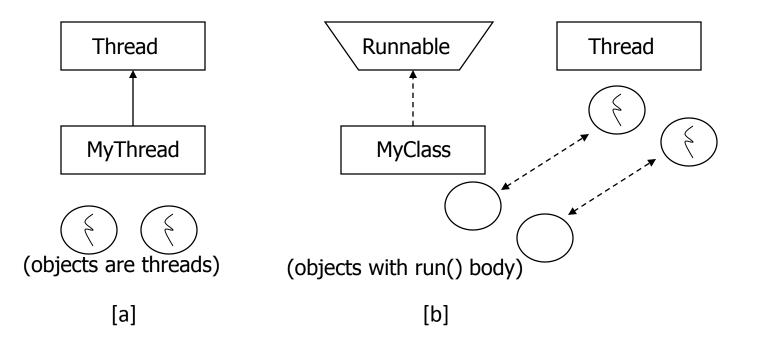

#### 1st method: Extending Thread class

 Create a class by extending Thread class and override run() method:

```
class MyThread extends Thread
{
    public void run()
    {
        // thread body of execution
    }
}
```

• Create a thread:

```
MyThread thr1 = new MyThread();
```

• Start Execution of threads:

```
thr1.start();
```

• Create and Execute:

```
new MyThread().start();
```

### An example

```
class MyThread extends Thread {
    public void run() {
         System.out.println(" this thread is running ... ");
    }
}
class ThreadEx1 {
    public static void main(String [] args ) {
         MyThread t = new MyThread();
         t.start();
    }
}
```

#### 2nd method: Threads by implementing Runnable interface

• Create a class that implements the interface Runnable and override run() method:

```
class MyThread implements Runnable
{
    .....
    public void run()
    {
        // thread body of execution
    }
}
Creating Object:
    MyThread myObject = new MyThread();
Creating Thread Object:
    Thread thr1 = new Thread( myObject );
Start Execution:
```

• Start Execution:

```
thr1.start();
```

# An example

```
class MyThread implements Runnable {
    public void run() {
         System.out.println(" this thread is running ... ");
    }
}
class ThreadEx2 {
    public static void main(String [] args ) {
         Thread t = new Thread(new MyThread());
         t.start();
    }
```

## Warning

The run method should not be called directly by the application. The system calls it.

If the run method is called explicitly by the application then the code is executed sequentially not concurrently

#### A Program with Three Java Threads

• Write a program that creates 3 threads

## Three threads example

```
class A extends Thread
                                                      class B extends Thread
    public void run()
       for(int i=1;i<=5;i++)
                                                      public void run()
                                                           {for(int j=1;j<=5;j++)
            System.out.println("\t From ThreadA:
i= "+i);
                                                                   System.out.println("\t From
         System.out.println("Exit from A");
                                                      ThreadB: j= "+j);
}
                                                                System.out.println("Exit from
class C extends Thread
                                                      B");
    public void run()
{
          for(int k=1;k<=5;k++)
                                                      class ThreadTest
            System.out.println("\t From
                                                            public static void main(String args[])
           ThreadC: k= "+k);
                                                      A Aobj = new A();
         System.out.println("Exit from C");
                                                      B Bobj= new B();
                                                      C Cobj = new C();
}
                                                          Aobj.start();
                                                           Bobj.start();
                                                           Cobj..start();
 17
                                                      l
```